## **ONLINE REGISTRATION INSTRUCTIONS - 2023 FOR DISTRICT 12 PARTICIPANTS**

You must be registered with the OSGA in order to participate and potentially to qualify for the Provincial Summer Games in Brantford, August 9-11, 2023.

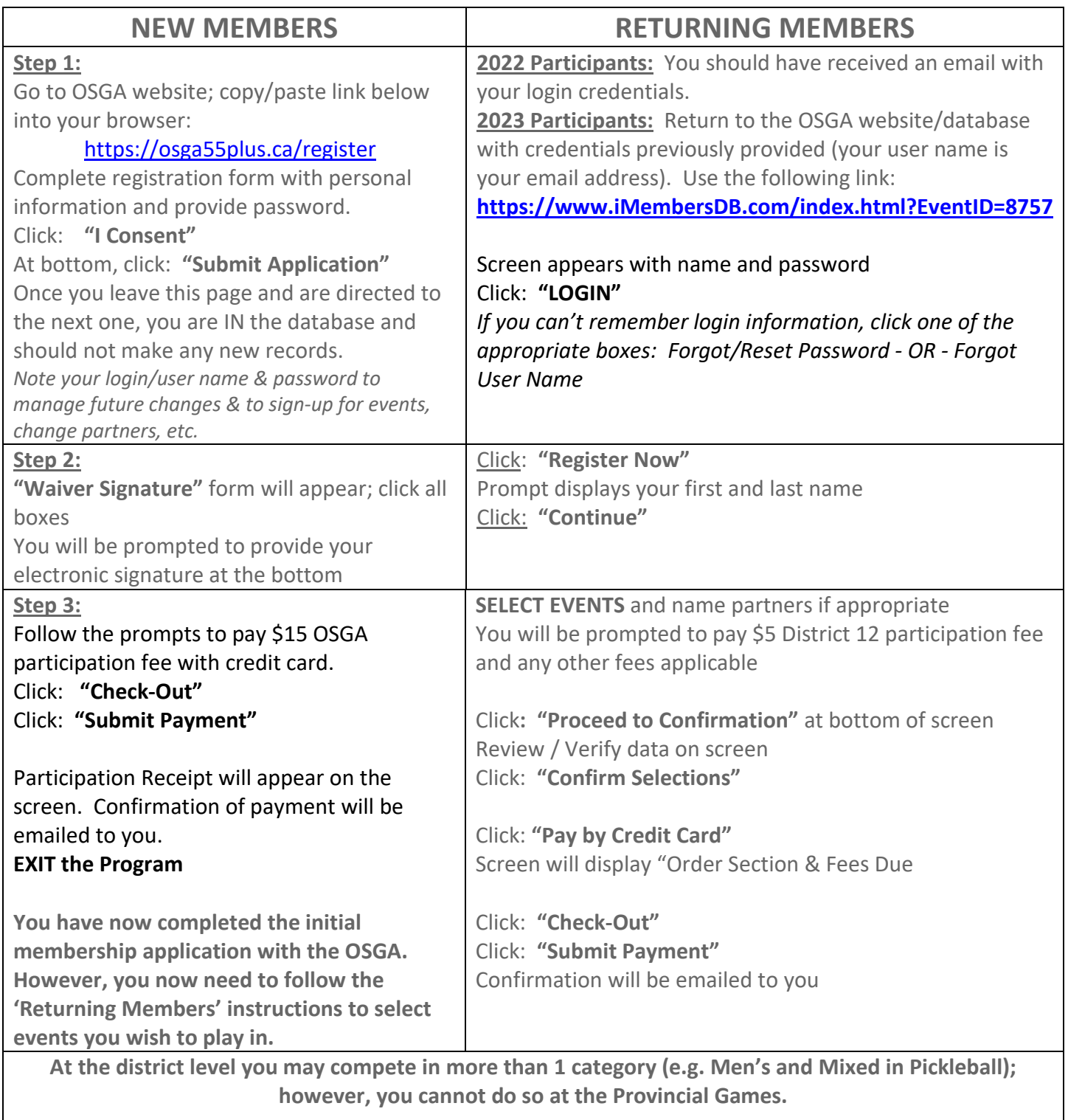